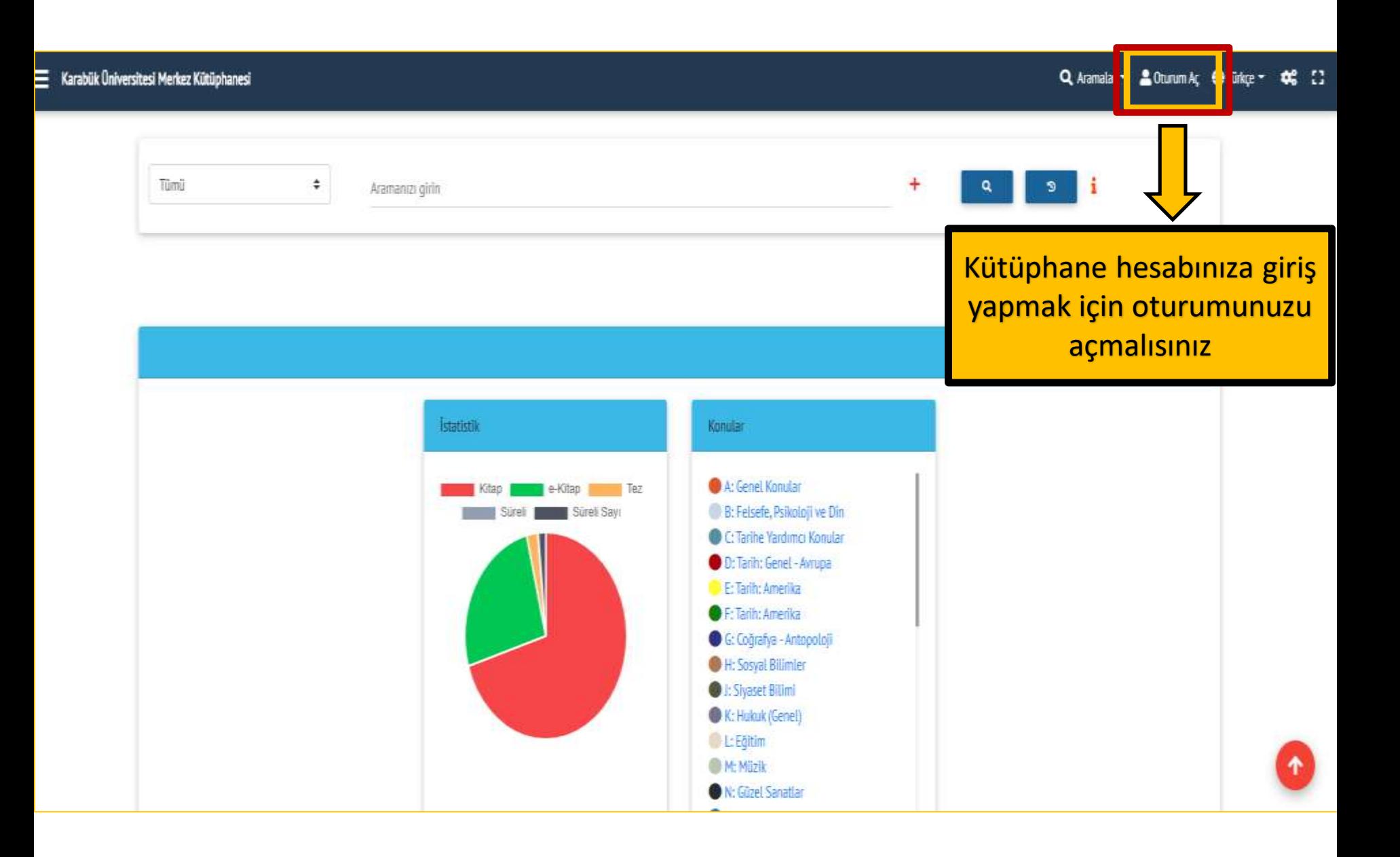

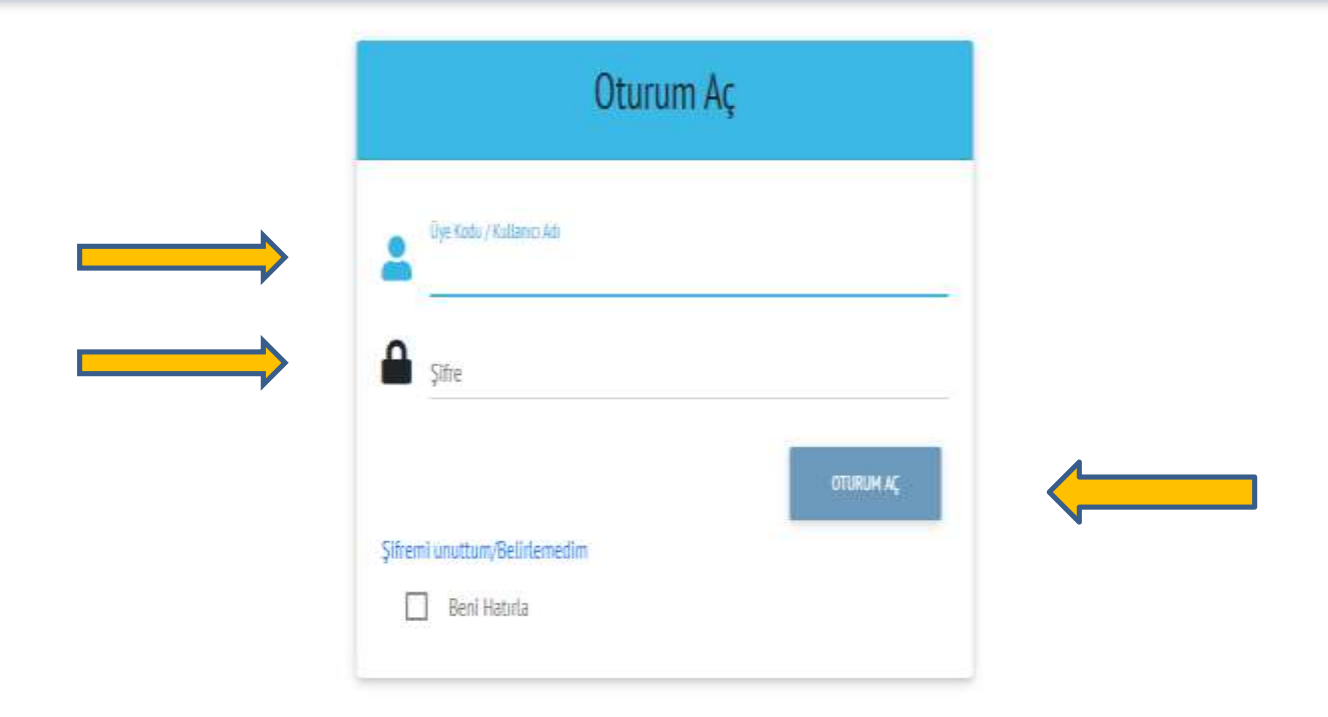

**Kütüphaneye üye kaydınızı yaptırdığınız zaman almış olduğunuz üye kodu ve şifrenizi girmelisiniz**

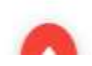

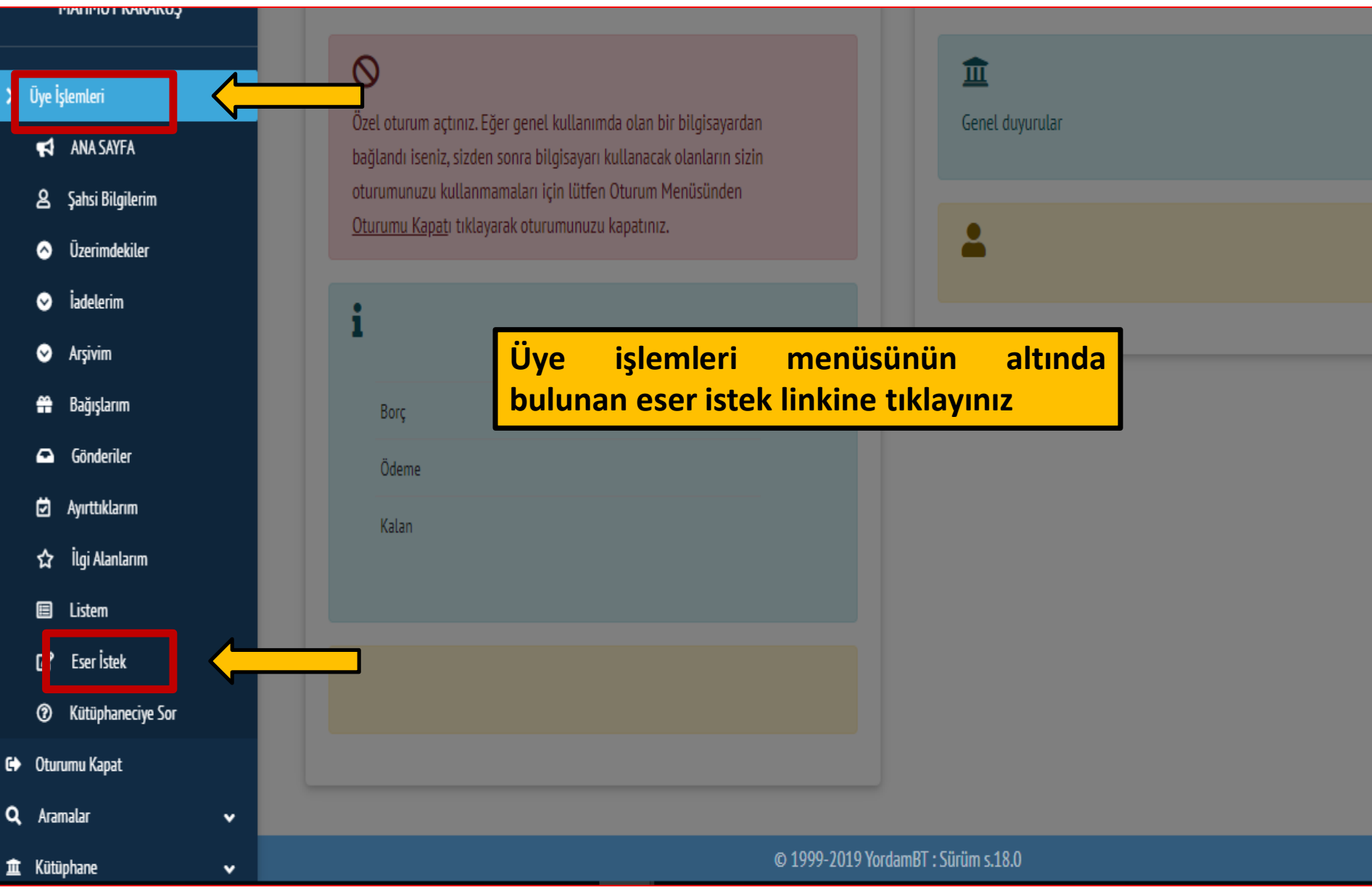

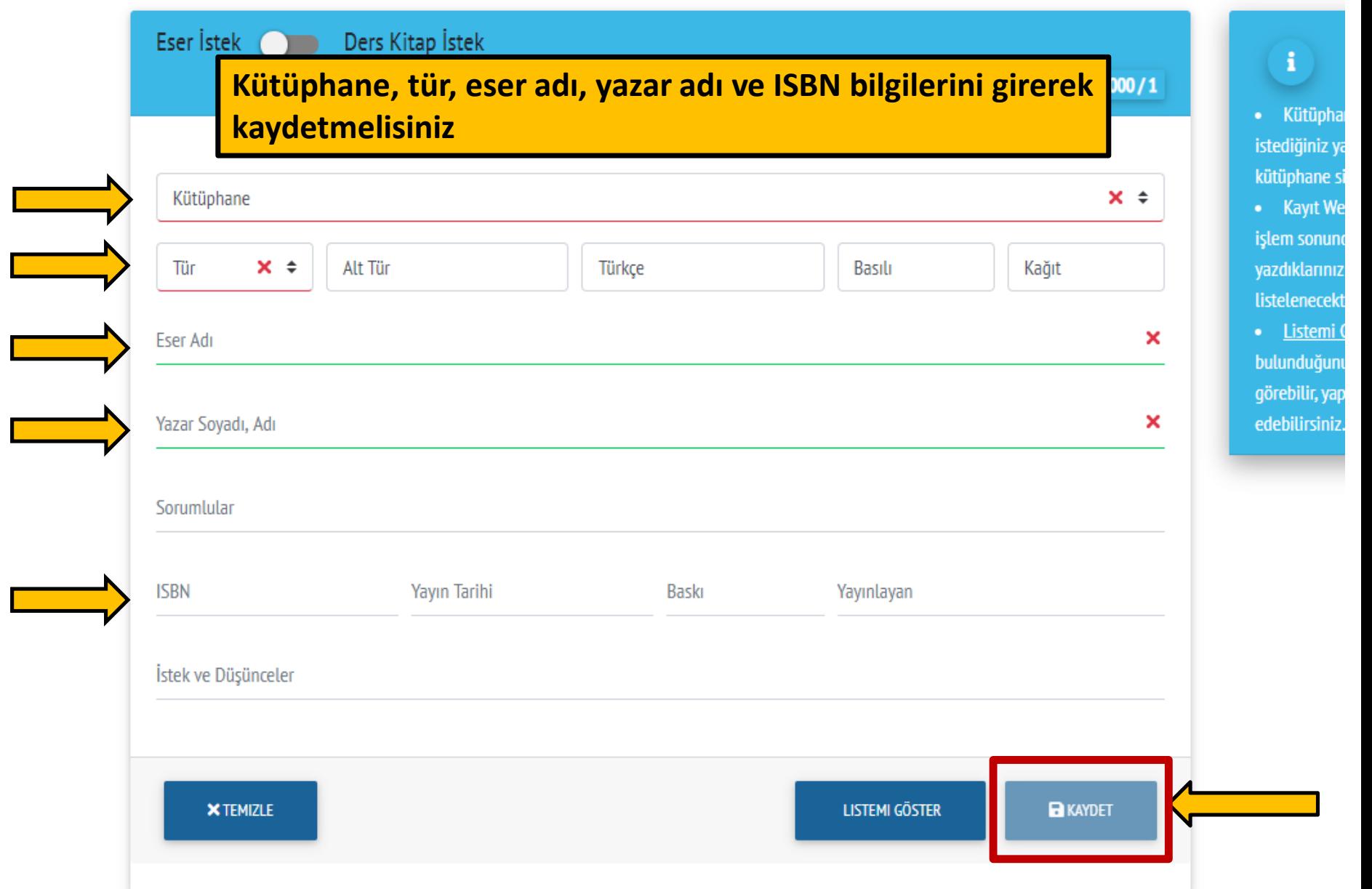